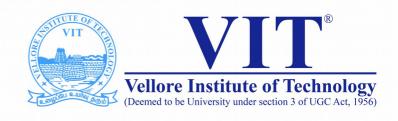

# CSE2004 Database Management System

**Slot: L15+L16** 

Week-I

Venue: AB1-605B

**SQL-Introduction** 

Prof. Tulasi Prasad Sariki SCSE, VIT, Chennai

www.learnersdesk.weebly.com

#### **Course Contents:**

- What is SQL?
- What Can SQL do?
- Relational databases
- SQL Commands
  - SELECT
  - CREATE
  - DESCRIBE

# What is SQL?

- SQL stands for Structured Query Language
- SQL lets you access and manipulate databases
- SQL became a standard of the American National Standards Institute (ANSI) in 1986, and of the International Organization for Standardization (ISO) in 1987

# What Can SQL do?

- SQL can execute queries against a database
- SQL can retrieve data from a database
- SQL can insert records in a database
- SQL can update records in a database
- SQL can delete records from a database
- SQL can create new databases
- SQL can create new tables in a database
- SQL can create stored procedures in a database
- SQL can create views in a database
- SQL can set permissions on tables, procedures, and views

#### **RDBMS**

- RDBMS stands for Relational Database Management System.
- RDBMS is the basis for SQL, and for all modern database systems such as MS SQL Server, IBM DB2, Oracle, MySQL, and Microsoft Access.
- The data in RDBMS is stored in database objects called tables.
- A table is a collection of related data entries and it consists of columns and rows.

# **RDBMS**

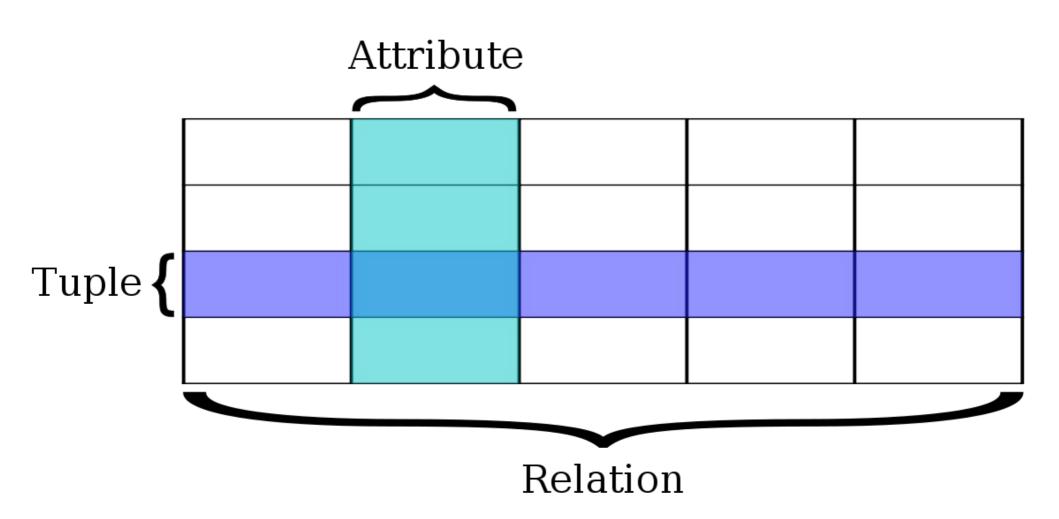

# **SQL** commands

#### Some of The Most used SQL Commands

- SELECT extracts data from a database
- UPDATE updates data in a database
- DELETE deletes data from a database
- INSERT INTO inserts new data into a database
- CREATE DATABASE creates a new database
- ALTER DATABASE modifies a database
- CREATE TABLE creates a new table
- ALTER TABLE modifies a table
- DROP TABLE deletes a table
- CREATE INDEX creates an index (search key)
- DROP INDEX deletes an index

#### **Points to remember**

- SQL keywords are NOT case sensitive: select is the same as SELECT
- Semicolon after SQL Statements?
- Some database systems require a semicolon at the end of each SQL statement.
- Semicolon is the standard way to separate each SQL statement in database systems that allow more than one SQL statement to be executed in the same call to the server.

- The SELECT statement is used to select data from a database.
- The data returned is stored in a result table, called the result-set.
- SELECT Syntax
  - SELECT \* FROM table\_name;
  - SELECT column1, column2, ...FROM table\_name;

## SQL SELECT DISTINCT Statement

- The SELECT DISTINCT statement is used to return only distinct (different) values.
- Inside a table, a column often contains many duplicate values; and sometimes you only want to list the different (distinct) values.

## SELECT DISTINCT Syntax

SELECT DISTINCT column1, column2, ...

FROM table\_name;

### The SQL WHERE Clause

- The WHERE clause is used to filter records.
- The WHERE clause is used to extract only those records that fulfill a specified condition.

## WHERE Syntax

SELECT column1, column2, ...

FROM table\_name

WHERE condition;

#### Text Fields vs. Numeric Fields

- SQL requires single quotes around text values (most database systems will also allow double quotes).
- However, numeric fields should not be enclosed in quotes.

# **Operators in The WHERE Clause**

- = Equal
- > Greater than
- < Less than
- >= Greater than or equal
- <= Less than or equal</pre>
- <> Not equal

**BETWEEN Between a certain range** 

LIKE Search for a pattern

IN To specify multiple possible values for a column

# The SQL AND, OR and NOT Operators

- The WHERE clause can be combined with AND, OR, and NOT operators.
  - The AND and OR operators are used to filter records based on more than one condition:
  - The AND operator displays a record if all the conditions separated by AND are TRUE.
  - The OR operator displays a record if any of the conditions separated by OR is TRUE.
  - The NOT operator displays a record if the condition(s) is NOT TRUE.

# The SQL AND, OR and NOT Operators

#### AND Syntax

```
SELECT column1, column2, ...
FROM table_name
WHERE condition1 AND condition2 AND condition3 ...;
```

#### OR Syntax

```
SELECT column1, column2, ...
FROM table_name
WHERE condition1 OR condition2 OR condition3 ...;
```

#### NOT Syntax

```
SELECT column1, column2, ...
FROM table_name
WHERE NOT condition;
```

# The SQL ORDER BY Keyword

- The ORDER BY keyword is used to sort the result-set in ascending or descending order.
- The ORDER BY keyword sorts the records in ascending order by default. To sort the records in descending order, use the DESC keyword.
- ORDER BY Syntax

SELECT column1, column2, ...

FROM table\_name

ORDER BY column1, column2, ... ASC DESC;

# **SQL CREATE TABLE Statement**

 The CREATE TABLE statement is used to create a new table in a database.

## Syntax

```
CREATE TABLE table_name (
column1 datatype,
column2 datatype,
column3 datatype,
....);
```

# **Thank You!**